## BOYAULT\_LIVER\_CANCER\_SUBCLASS\_G56\_DN

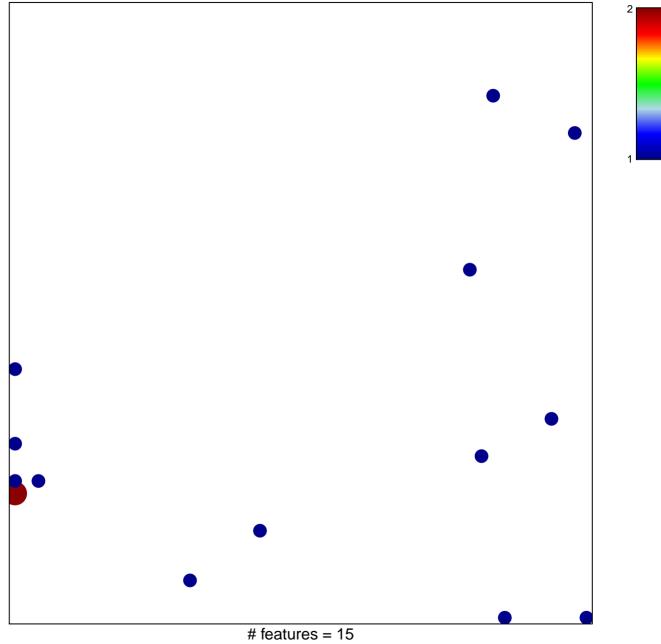

chi-square p = 0.8

## BOYAULT\_LIVER\_CANCER\_SUBCLASS\_G56\_DN

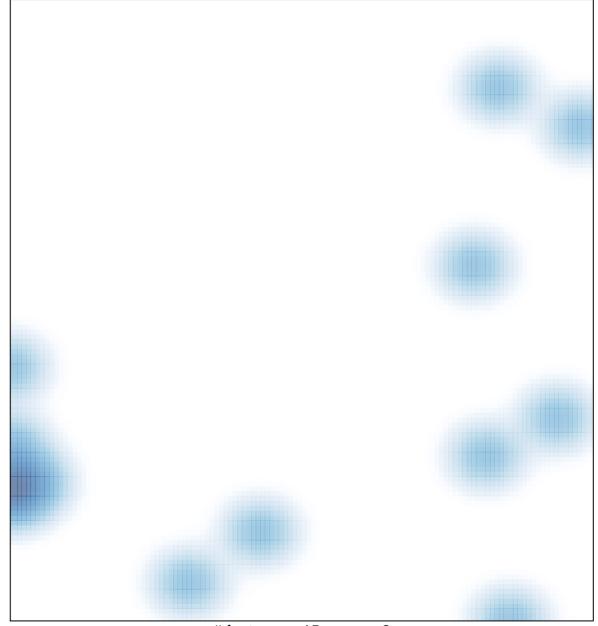

# features = 15, max = 2